## **User requests for PSTTT (August 2020 - January 2023)**

## **Date Feedback/Requst** *Feedback/Requst Example 14 of duplicate requests*

12/21/2022 State and SFAs Ability for State managers and SFA directors to transfer employees between

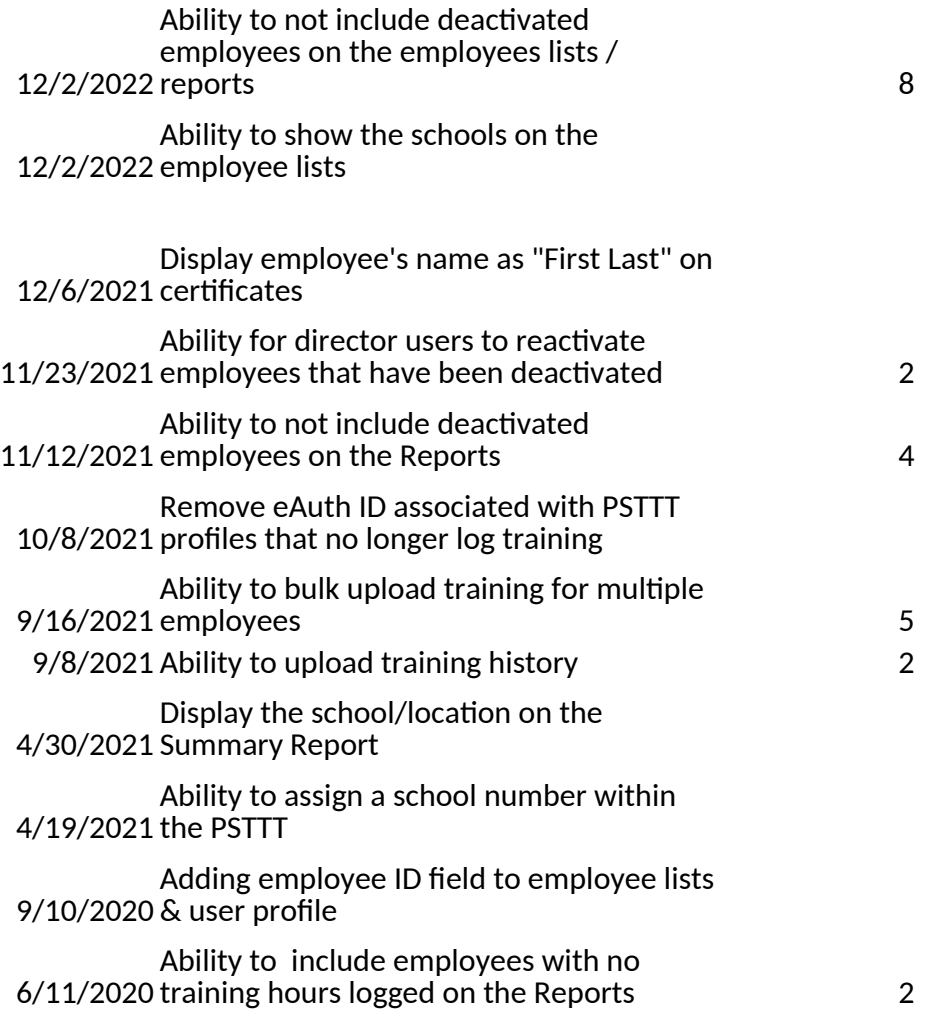

1/23/2020 Creation of new user profile (training director) with the ability to manage multiple school districts (including those in different states)

**Feature Added (Y/N)**

Not added

Feature Added 2023

Feature Added 2023

Feature added 2022

Feature added 2022

Feature added 2022

Feature added 2022

Feature added 2022

Feature added 2022

Feature added 2021

Not added

Feature added 2020

Feature added 2020

Feature added in 2021

## **Features added in 2021:**

Users are now able to:

- Add training in increments of 5 minutes
- Add an alpha-numeric employee identification number
- Bulk upload trainings & employee rosters
- Director and Manager-users can now:
- Deactivate an employee
- Edit names and emails for employee profiles not associated with an
- eAuthorization account
- Manage Schools within the district (add new schools, delete, and edit existing information)
- Print certificates for self from the Print Certificates page
- Search by employee identification number when adding training, or searching employees

Additionally, Director-users are able to:<br>• Edit district information (including

- Edit district information (including name, city, state, and zip)
- Create a new district in their state for those districts that are not currently listed in the PSTTT

## **Features added in 2022**

For all users:

o New job titles available for employees/volunteers who do not have Professional Standards training requirements (for example: administrative and non-food service staff or volunteers)

--SFA – Volunteer

-- SFA – Non-food service employee

o New user history screen allows you to view and edit your own previous roles, job titles and assigned locations for each school year

o Updated search capabilities that help to easily find the employee/training you are looking for For manager and director users:

o Ability to manage schools (add a new school or edit school information) within your school district

o Ability to deactivate employees

o Ability to view and edit your employees' user history (previous roles, job titles and assigned locations for each school year)

For director users:

o Ability to manage school district information (add a new district or edit district information)

o Ability to reactivate employees